$,$  tushu007.com

## <<中学生物课件制作三合一>>

 $<<$   $>>$ 

- 13 ISBN 9787505111288
- 10 ISBN 7505111280

出版时间:2005-3

页数:340

 $\overline{\phantom{a}}$ 

PDF

更多资源请访问:http://www.tushu007.com

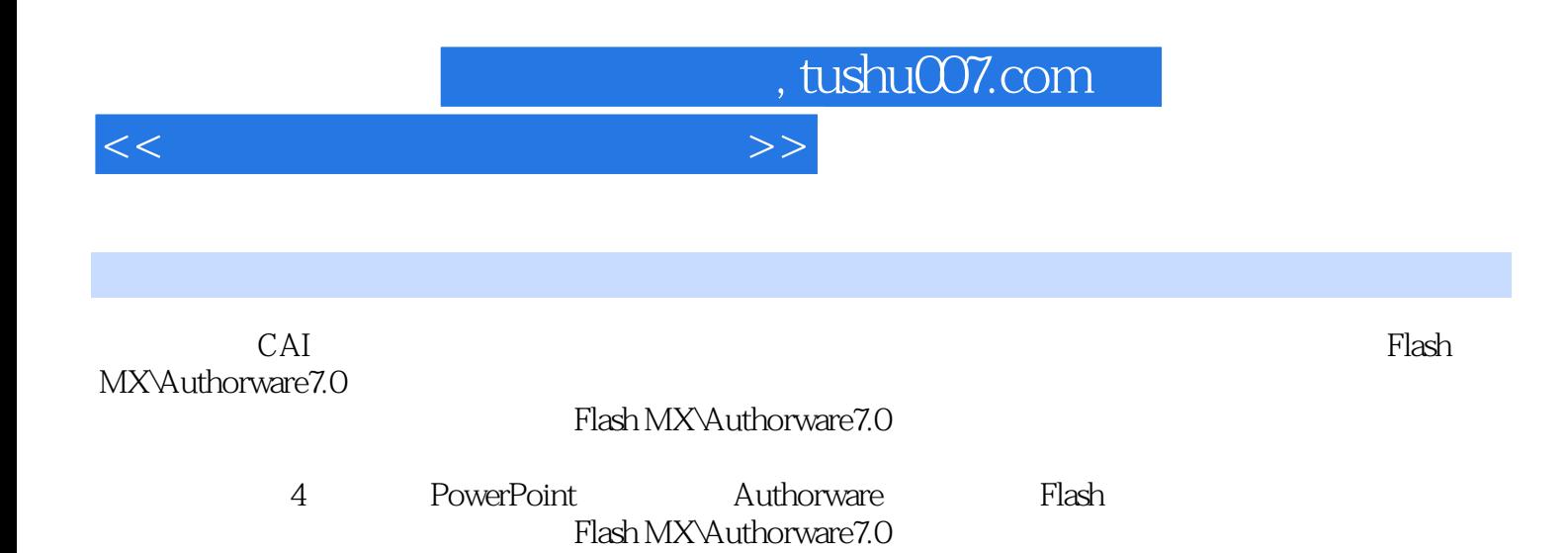

## , tushu007.com

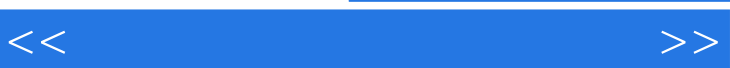

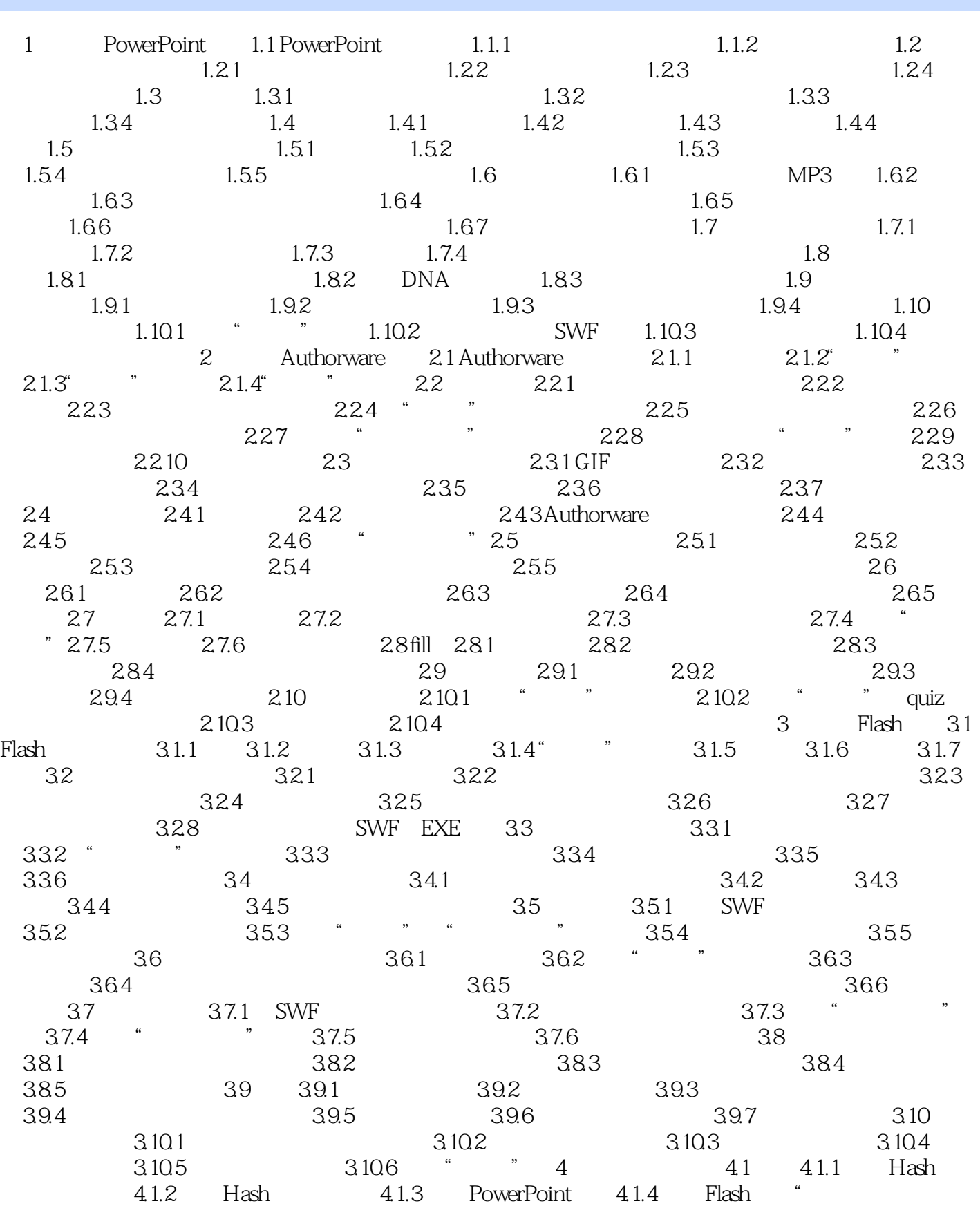

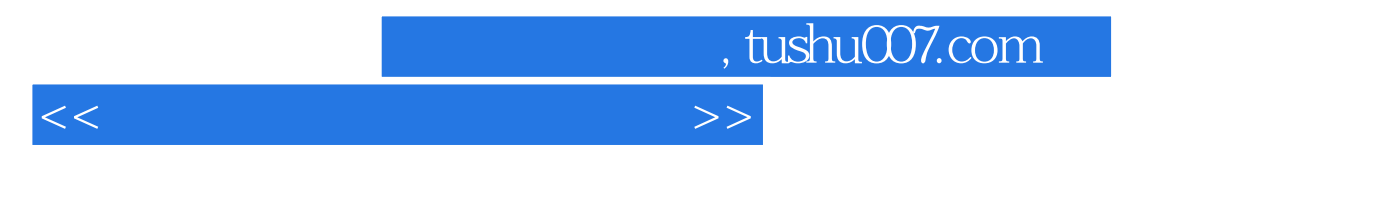

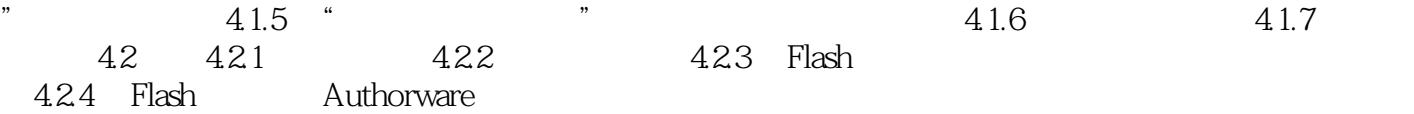

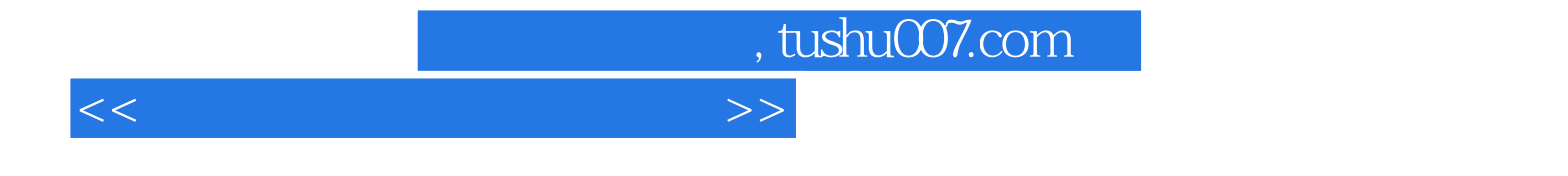

本站所提供下载的PDF图书仅提供预览和简介,请支持正版图书。

更多资源请访问:http://www.tushu007.com